# **NADRUK NA KOSZULCE** (380x550mm) folia FLEX

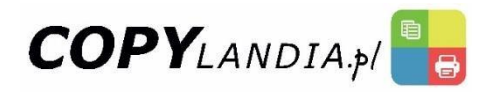

554 mm (format brutto pliku 550 mm (format netto pliku

## 384 mm (format brutto pliku) 380 mm (format netto pliku) **Format netto**  Grafika na Twojej koszulce może mieć maksymalny wymiar **380 x 550 mm**. **Format brutto jest to format netto powiększony o spad. Format brutto pliku**  Poprawnie przygotowany plik powinien mieć wymiary **384 x 554 mm**. **Spad (dla każdego formatu jest taki sam)** Wynosi po **2 mm** dla każdego z boków grafiki. Spad to obszar dookoła Twojej grafiki, który usuwany jest podczas procesu przycinania. Wszystkie tła użyte w grafice (np. zdjęcia) powinny dochodzić do krawędzi pliku. **Wewnętrzny margines (dla każdego formatu jest taki sam)** Wynosi **5 mm** i liczony jest od każdego boku grafiki. Wewnętrzny margines jest to obszar, w którym nie powinny znajdować się żadne istotne informacje, takie jak teksty lub logo. **Pliki do druku** Preferowane przez nas formaty plików to PDF, PSD, CDR, JPG.

### **Pliki pomocnicze:**

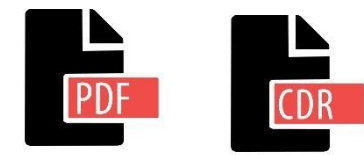

Prosimy o przygotowywanie plików w przestrzeni kolorystycznej **CMYK** oraz o osadzenie w projekcie i przy zapisie do .pdf stosownego profilu kolorystycznego. Profil, który stosujemy to **U.S Web Coated (SWOP) v.2**

# **NADRUK NA KOSZULCE** (nieregularny kształt) folia FLEX

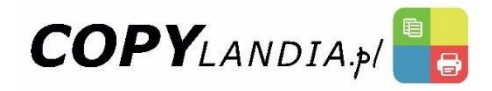

### **Format netto**

Grafika na Twojej koszulce może mieć maksymalny wymiar **380 x 550 mm**. **Format brutto jest to format netto powiększony o spad.**

#### **Format brutto pliku**

Poprawnie przygotowany plik powinien mieć wymiary **384 x 554 mm**.

#### **Spad (dla każdego formatu jest taki sam)**

Wynosi po **2 mm** dla każdego z boków grafiki. Spad to obszar dookoła Twojej grafiki, który usuwany jest podczas procesu przycinania. Wszystkie tła użyte w grafice (np. zdjęcia) powinny dochodzić do krawędzi pliku.

#### **Wewnętrzny margines (dla każdego formatu jest taki sam)**

Wynosi **5 mm** i liczony jest od każdego boku grafiki. Wewnętrzny margines jest to obszar, w którym nie powinny znajdować się żadne istotne informacje, takie jak teksty lub logo.

#### **Pliki do druku**

Preferowane przez nas formaty plików to PDF, PSD, CDR, JPG.

#### **UWAGA!**

W przypadku nadruku o niestandardowym kształcie, plik należy przygotować w formie **wektorowej**!

#### **Pliki pomocnicze:**

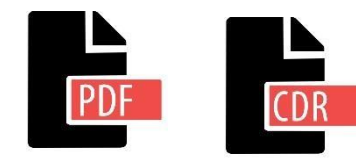

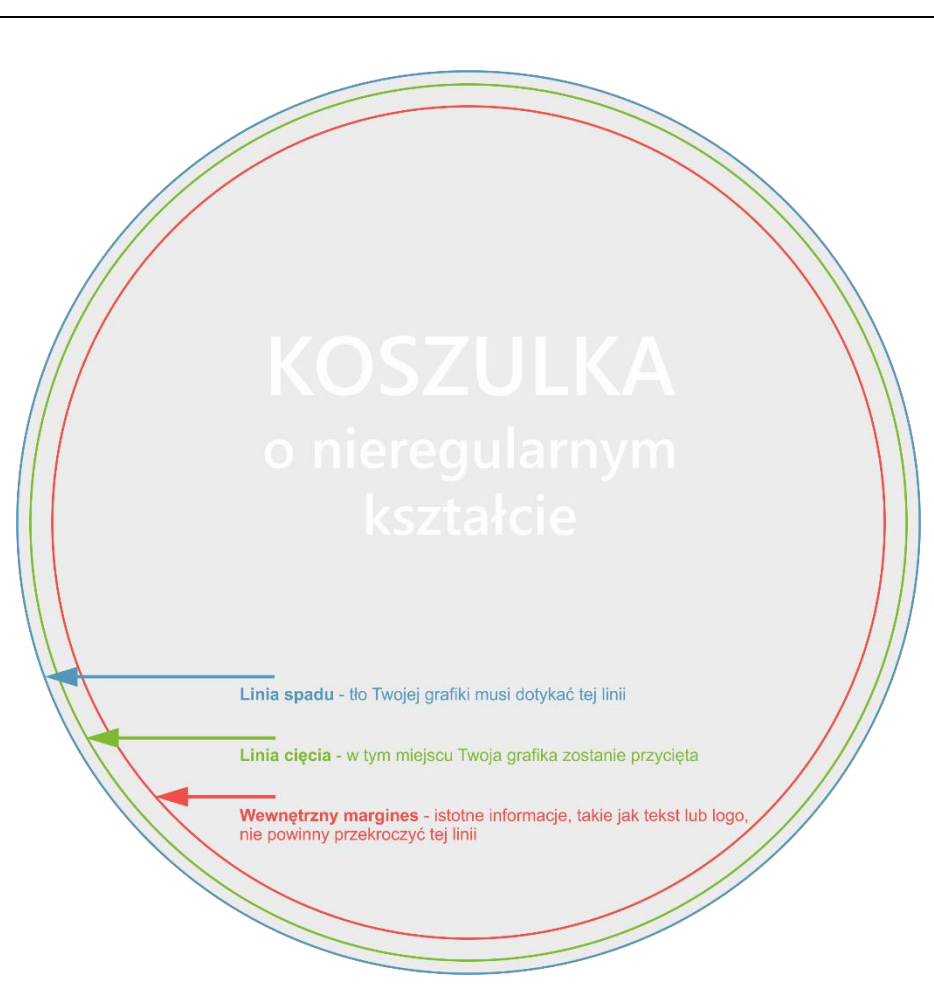

Prosimy o przygotowywanie plików w przestrzeni kolorystycznej **CMYK** oraz o osadzenie w projekcie i przy zapisie do .pdf stosownego profilu kolorystycznego. Profil, który stosujemy to **U.S Web Coated (SWOP) v.2**